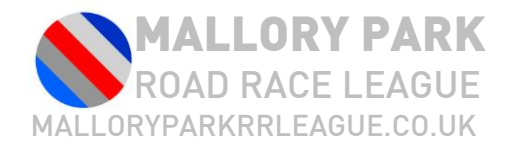

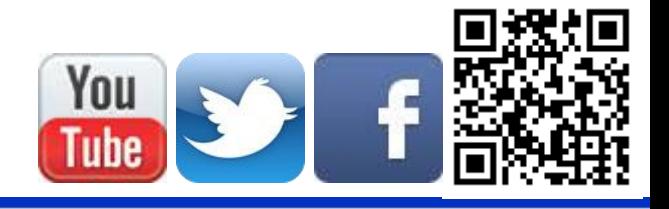

## High Speed Video Camera Operation

East Midlands Cycle Racing League has invested in a camera capable of taking high speed video to assist with judging of the finish. The camera is not a photo-finish camera and does not have sufficient resolution to determine rider numbers, but provides high enough quality images to enable riders to be identified. Additionally the finish videos are published on the Internet to enable riders outside the published result to determine their finish position

#### **Setup**

It is recommended that the camera is mounted on the tripod. Do this by attaching the tripod adapter to the bottom of the camera and then securing to the tripod

### A Few Things to Remember

- The camera is capable of capturing around 30 seconds worth of high speed video. After this, capture will stop whilst the camera writes to disc. Capture may then be restarted. Ideally, stop the capture manually between groups.
- The camera has an auto power down facility if it is left idle; ensure the camera is active in advance of the riders arriving at the finish
- From power-on to being ready to capture video takes about 10 seconds

### Super Slow Motion Setting Instructions

#### **Set Super Slow Motion Movie**

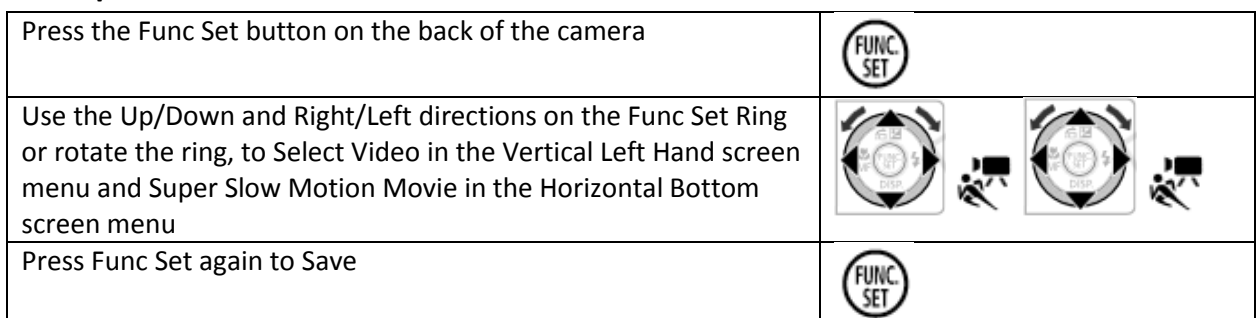

#### **Set Frames Per second**

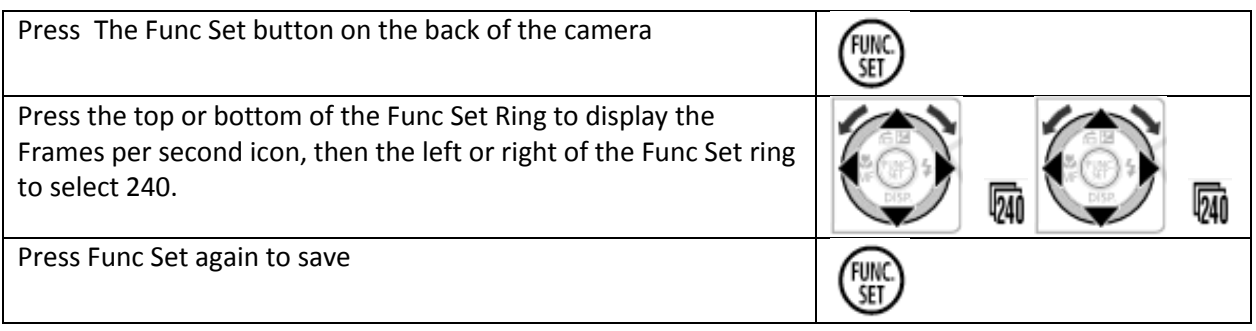

Mallory Park 2014 is sponsored and supported by

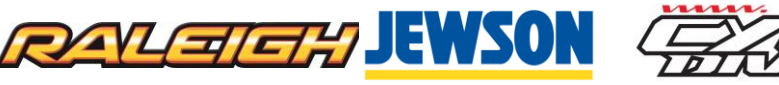

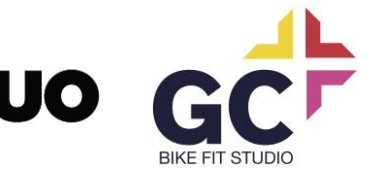

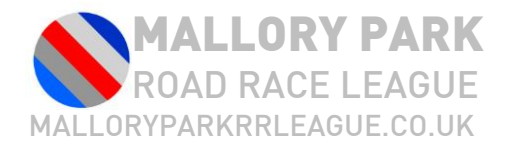

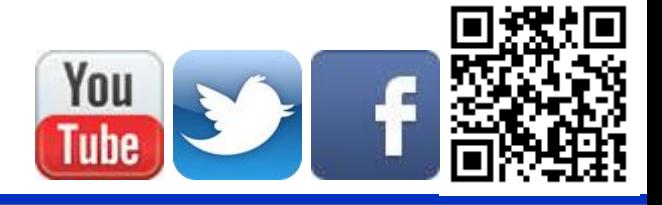

# Capturing Video

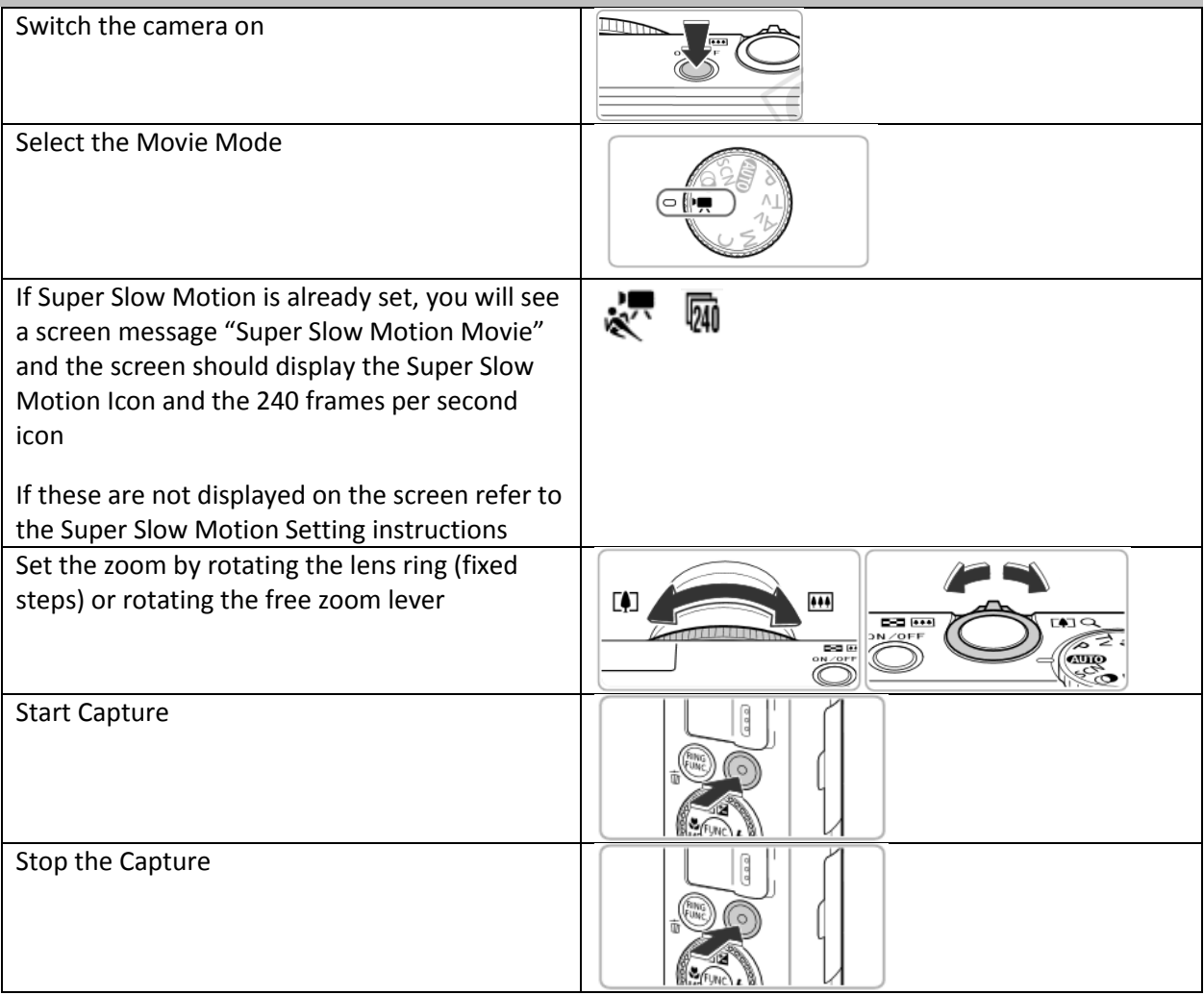

Mallory Park 2014 is sponsored and supported by

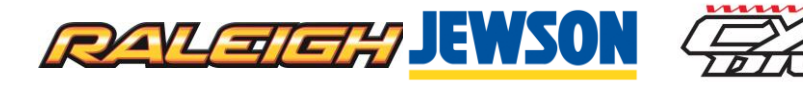

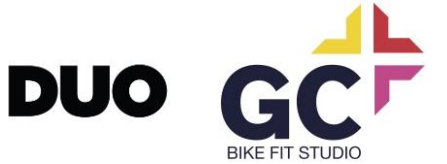

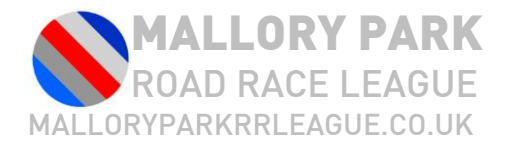

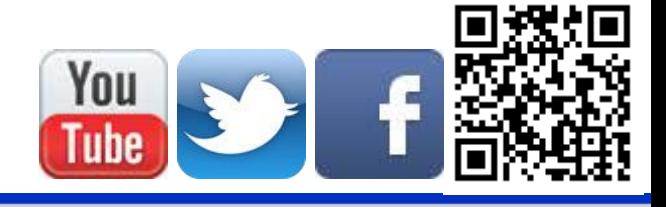

# Playback

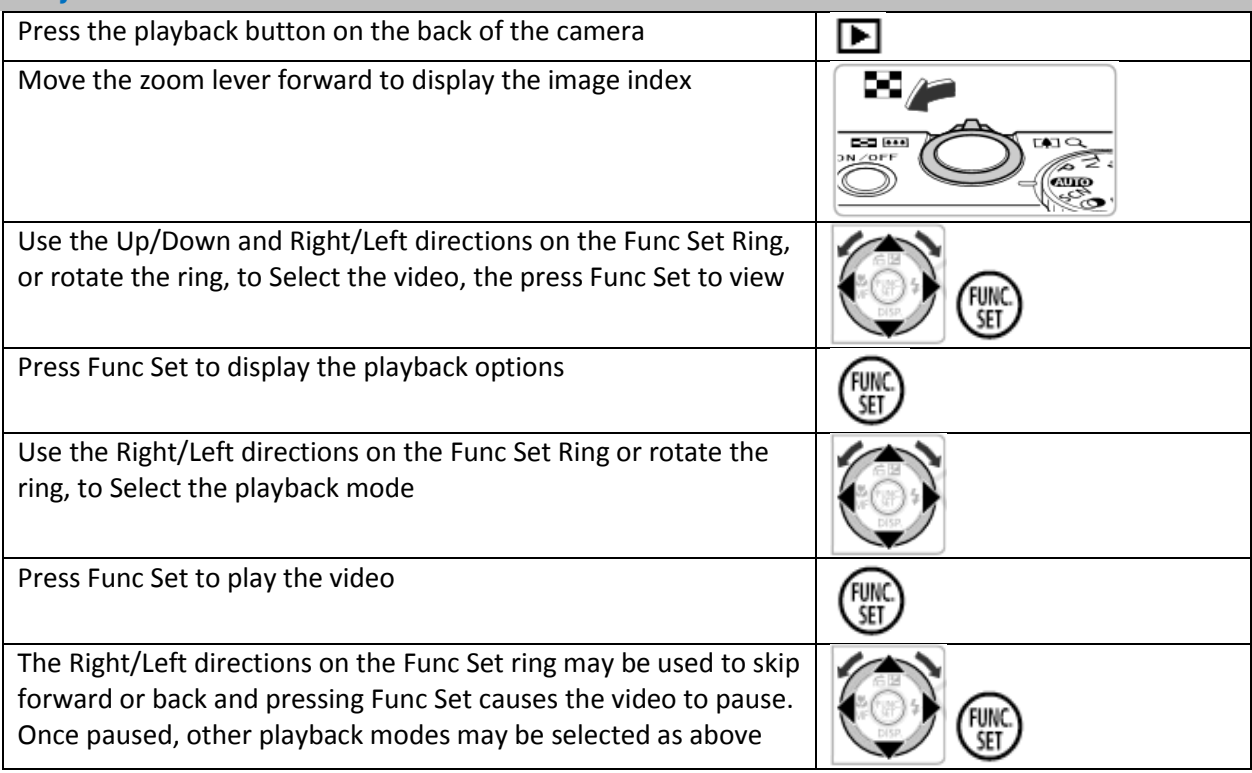

Mallory Park 2014 is sponsored and supported by

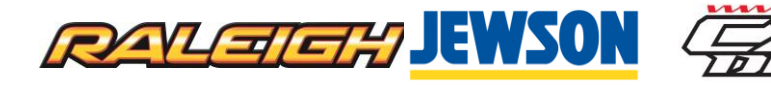

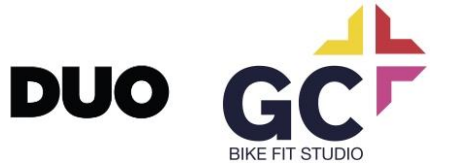